# **Sommario**

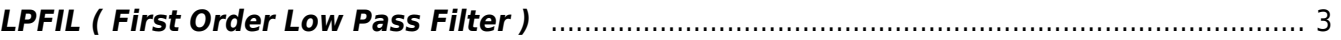

## <span id="page-2-0"></span>**LPFIL ( First Order Low Pass Filter )**

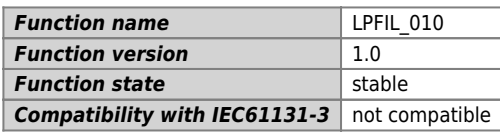

### **Graphic symbol :**

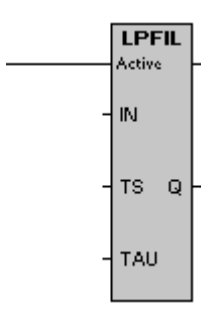

#### **Input / Output :**

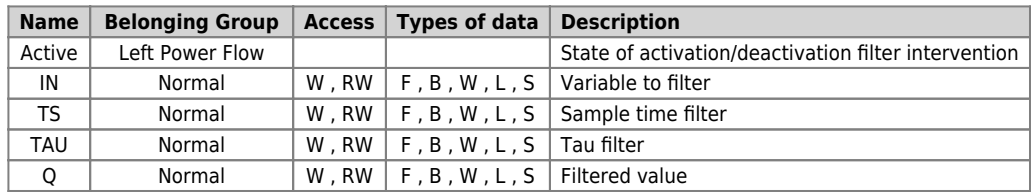

#### **Description :**

The function block LPFIL is used to obtain a first order low pass filter. If the input Active (power flow) is ON in Q you'll have the filtered value of IN, otherwise you'll have the value of direct IN beyond the loading of the filter. IN must have values comprised between –32768 and +32767. The time constant of the filter is defined in the input TAU (in ms). Suppose to start from an input value of zero, the output Q of the filter will get a value of 63% of the input after the time TAU.

The function block LPFIL contains a timer inside make the filter work at each sample time. This sample time is set through the input TS (in ms).

Documento generato automaticamente da **Qem Wiki** -<https://wiki.qem.it/> Il contenuto wiki è costantemente aggiornato dal team di sviluppo, è quindi possibile che la versione online contenga informazioni più recenti di questo documento.